**УТВЕРЖДАЮ** Плава Армизонского Amánshoro района<br>A.B. Робканов<br>A.L. 2011 Sept Croce

 $1000$ 

План

по устранению недостатков, выявленных в ходе независимой оценки качества условий оказания услуг МАОУ ДО «Дом творчества» на 2020 год

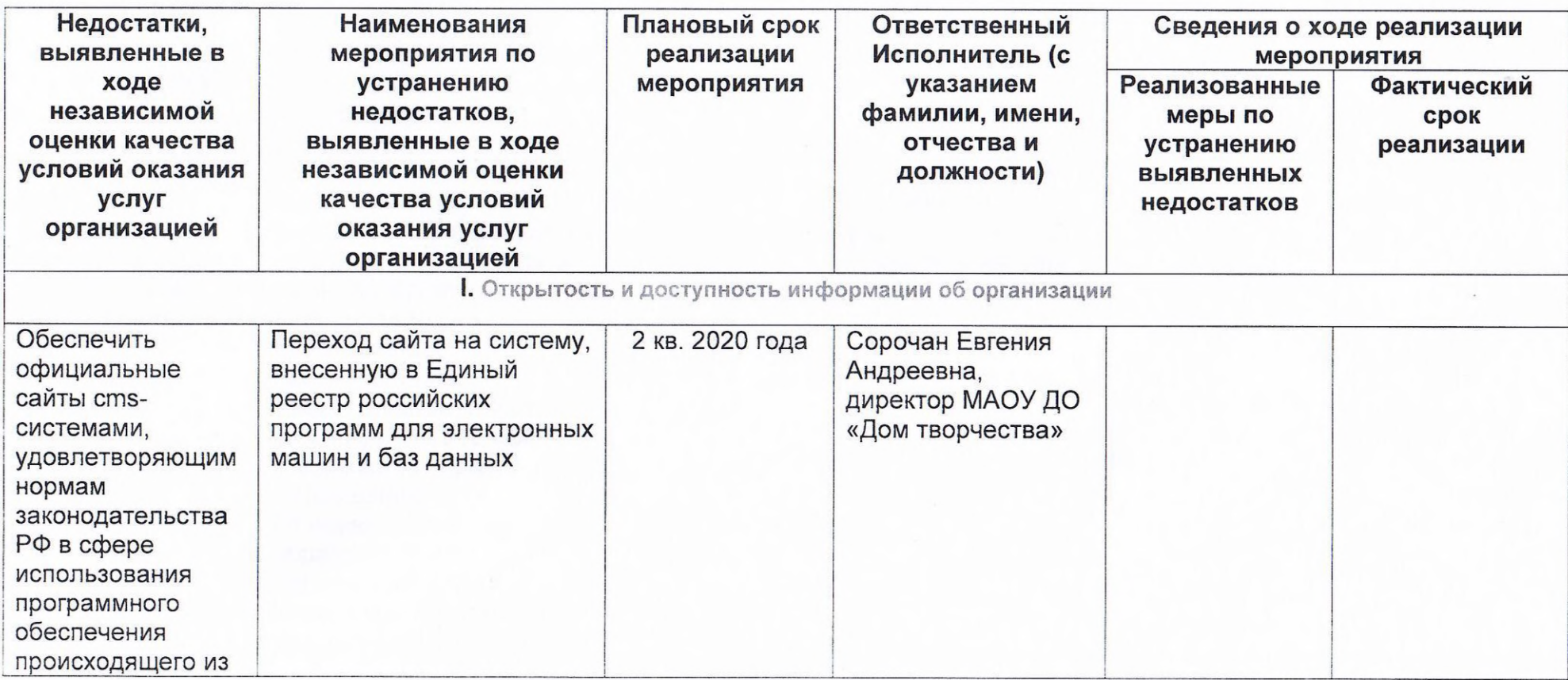

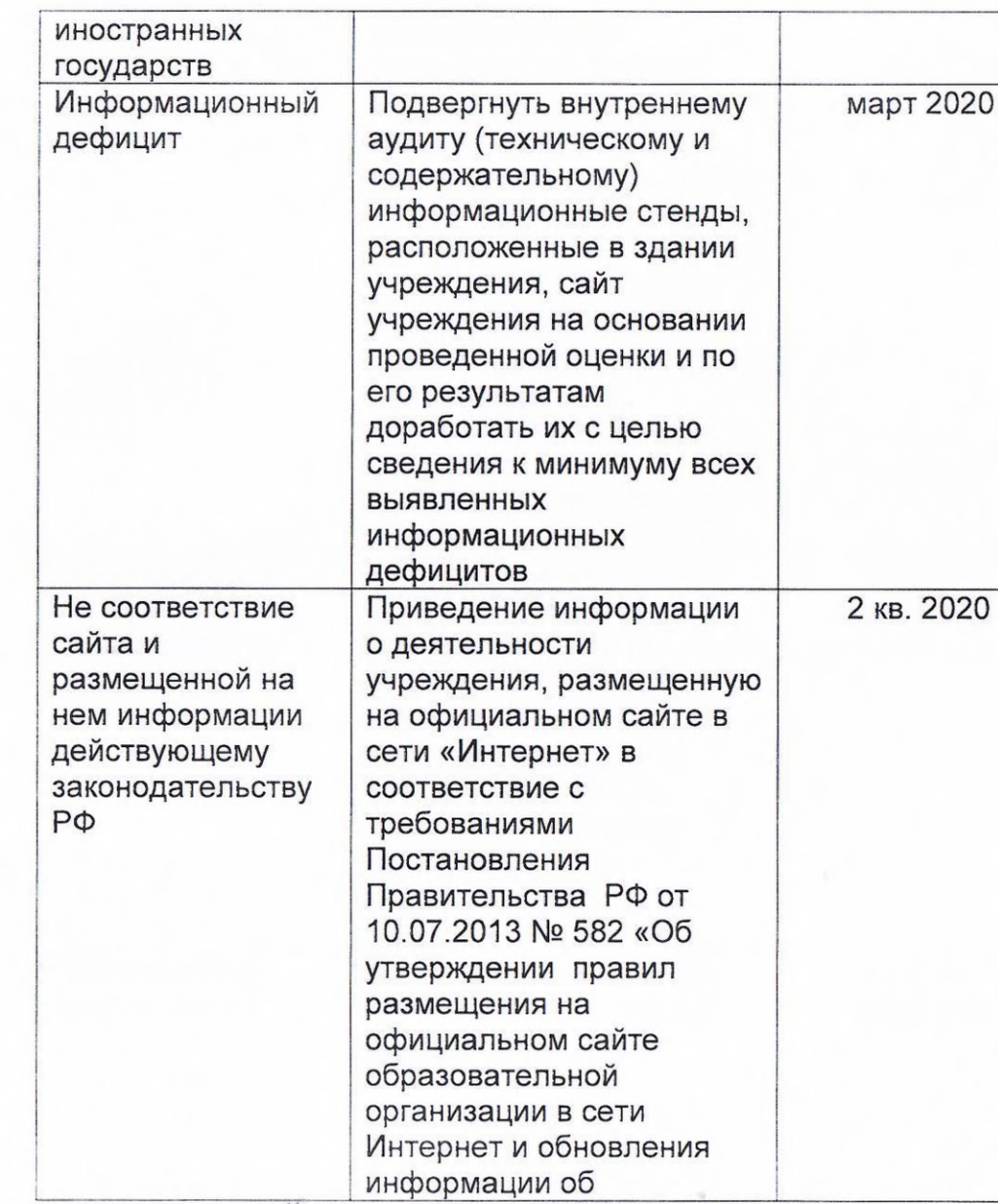

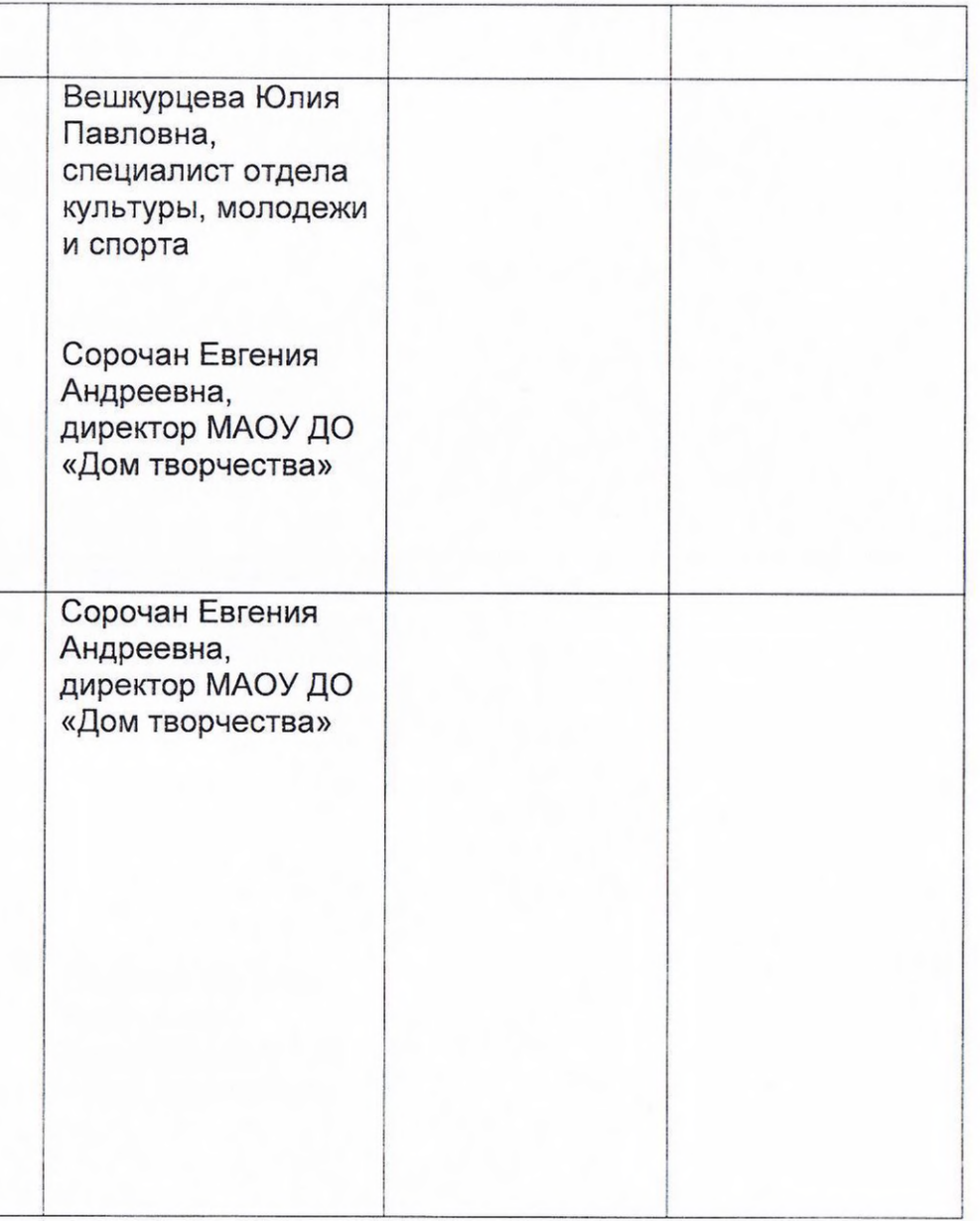

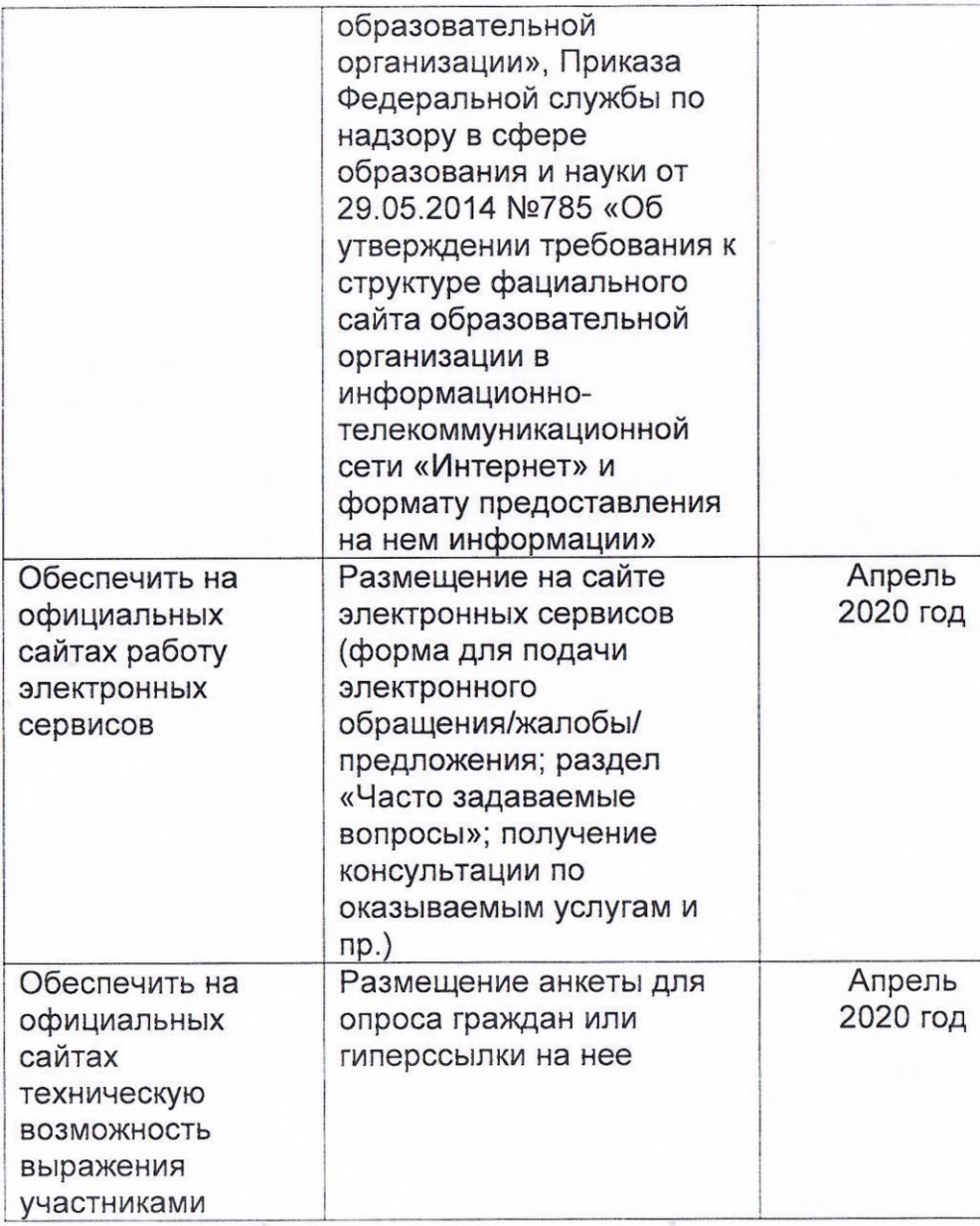

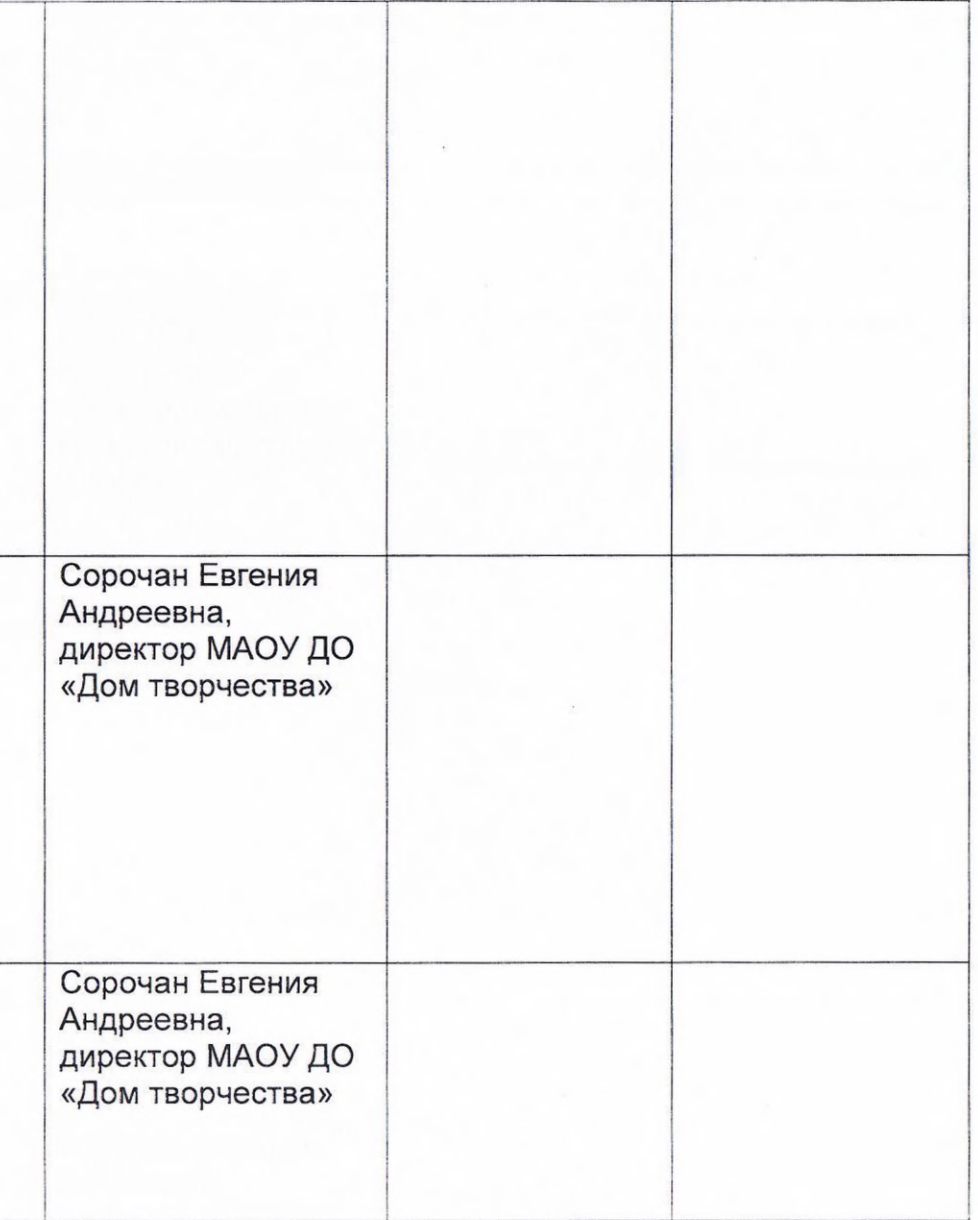

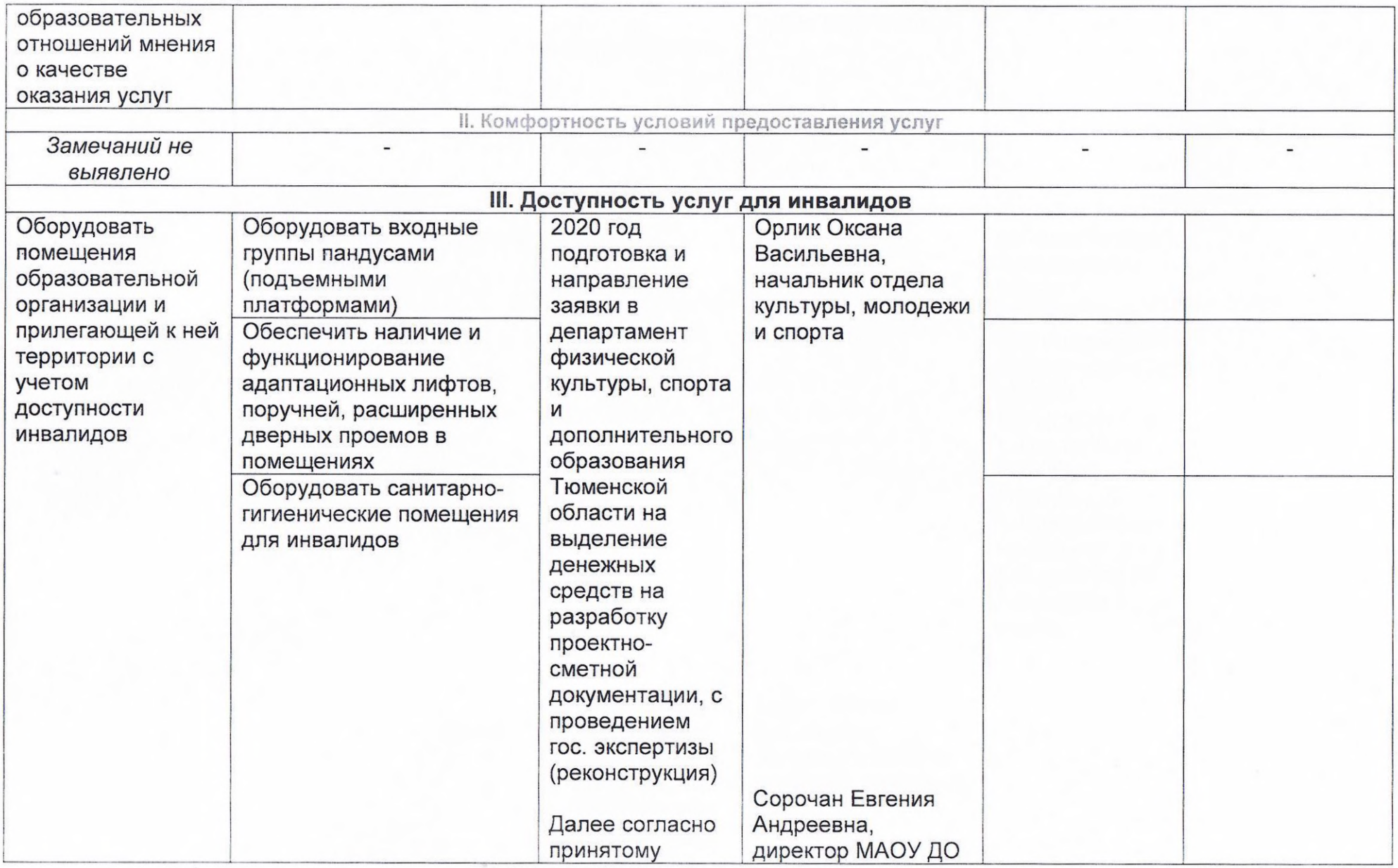

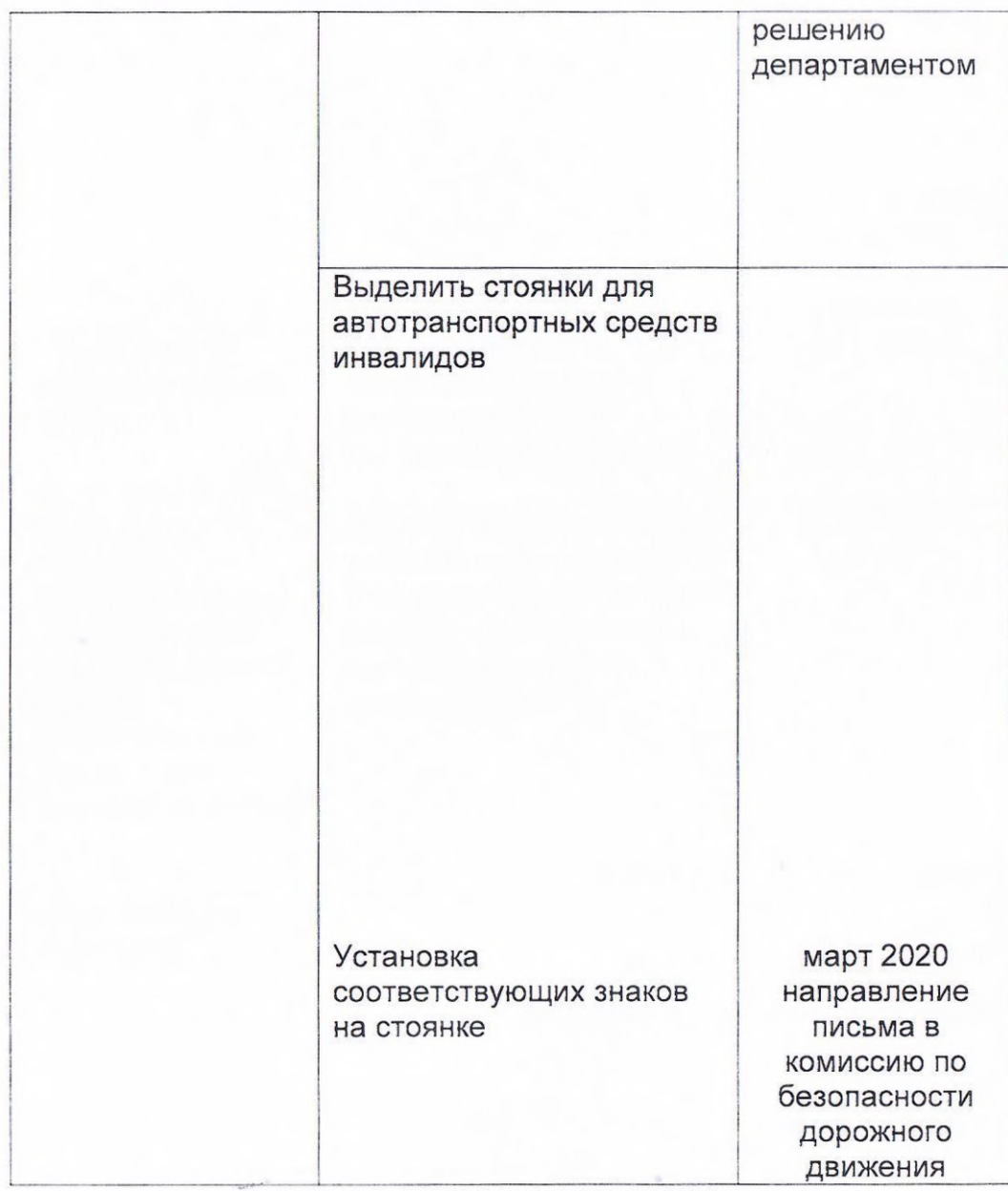

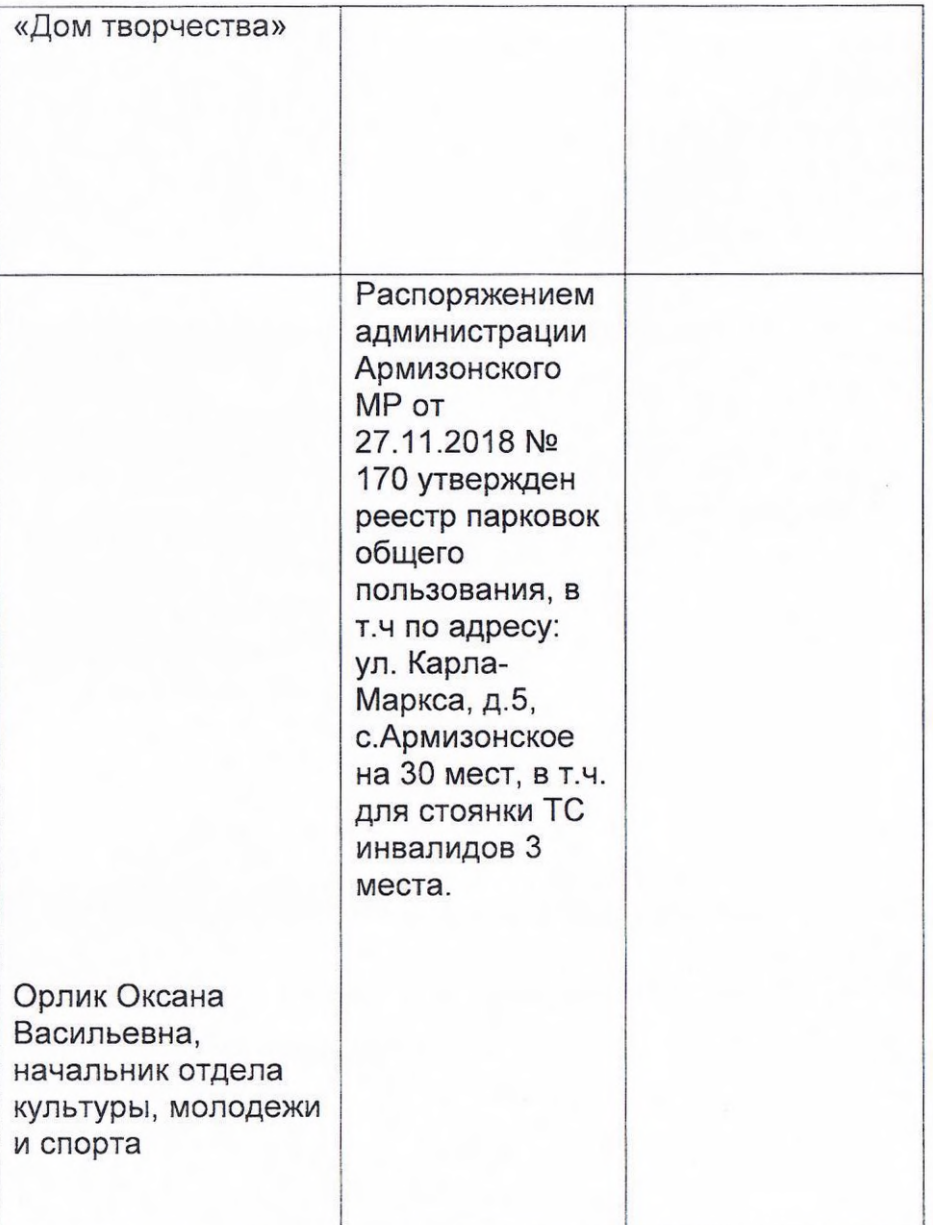

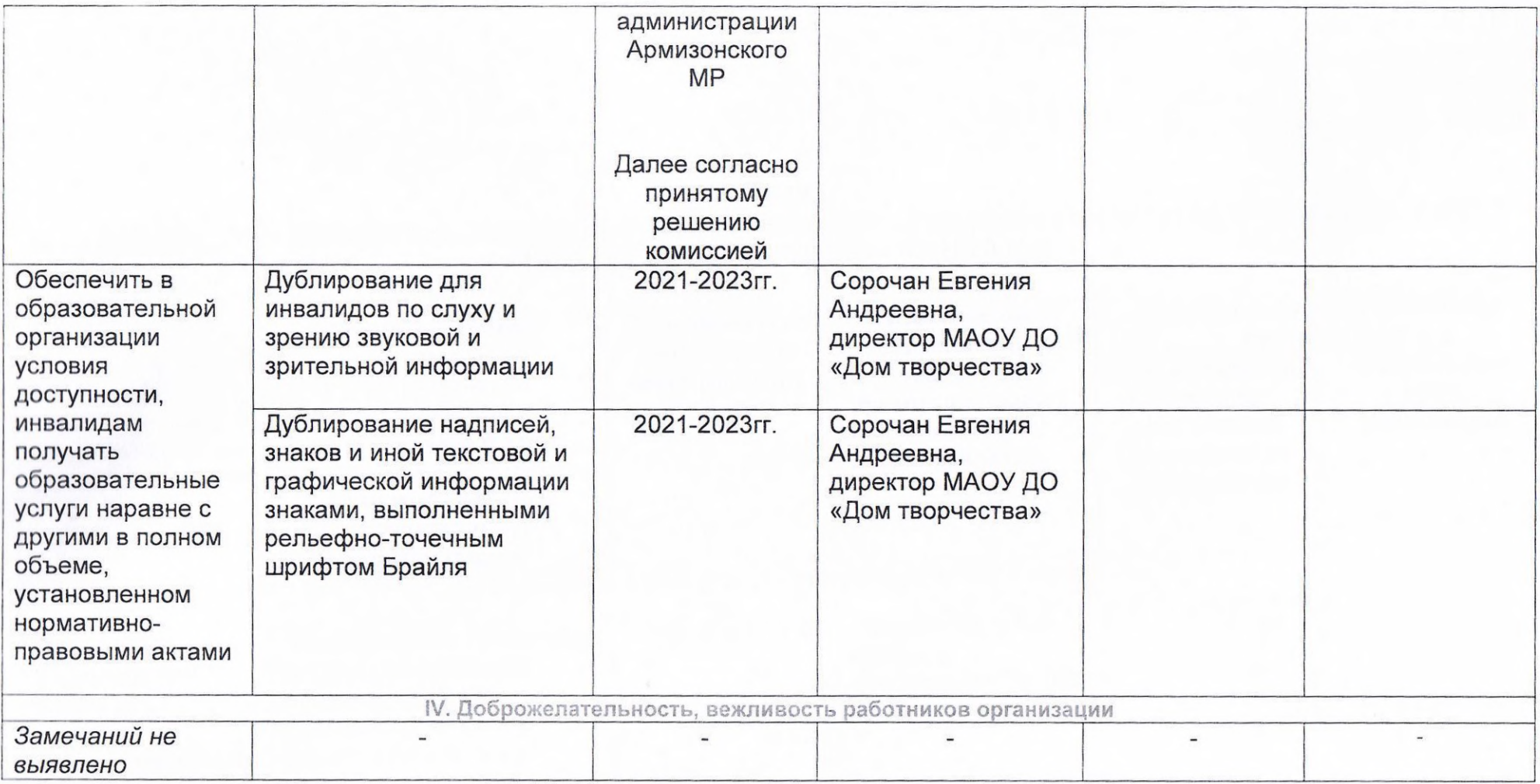

\*Форма плана утверждена постановлением правительства Российской Федерации от 17 апреля 2018 года №457.

Исп. Сорочан Евгения Андреевна, директор МАОУ ДО «Дом творчества» Тел.: 8(34547)2-37-06